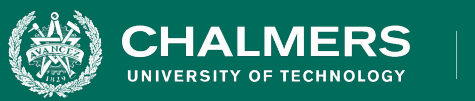

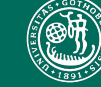

UNIVERSITY OF GOTHENBURG

#### **Lecture 14: Finite State Verification**

**Gregory Gay** DIT636/DAT560 - March 1, 2023

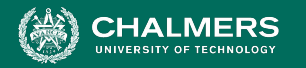

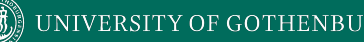

#### **So, You Want to Perform Verification...**

- You have a requirement the program must obey.
- Great! Let's write some tests!
- **Does testing guarantee the requirement is met?**

#### ○ Not quite…

■ Testing can only make a **statistical** argument.

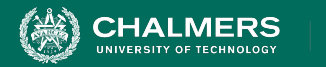

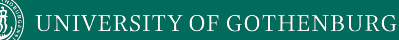

# **Testing**

- Most systems have near-infinite possible inputs.
- Some failures are rare or hard to recreate.
	- Or require specific input.
- How can we *prove* that our system meets the requirements?

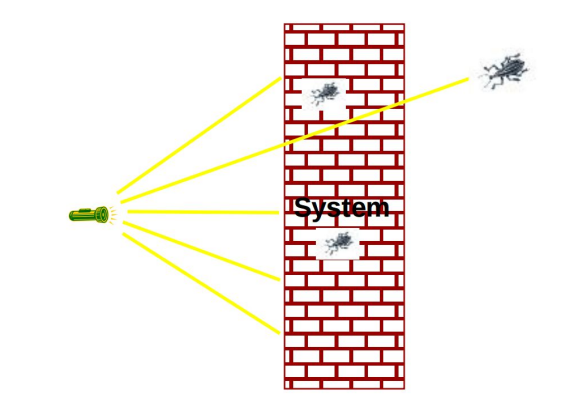

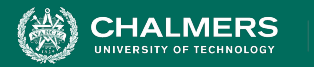

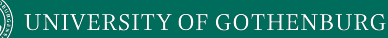

#### **What About a Model?**

- We have previously used models to create tests.
	- Models are simpler than the real program.
	- By abstracting away unnecessary details, we can learn important insights.
- Models can be used to verify full programs.
	- Can see if properties hold exhaustively over a model.

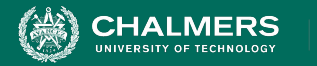

## **What Can We Do With This Model?**

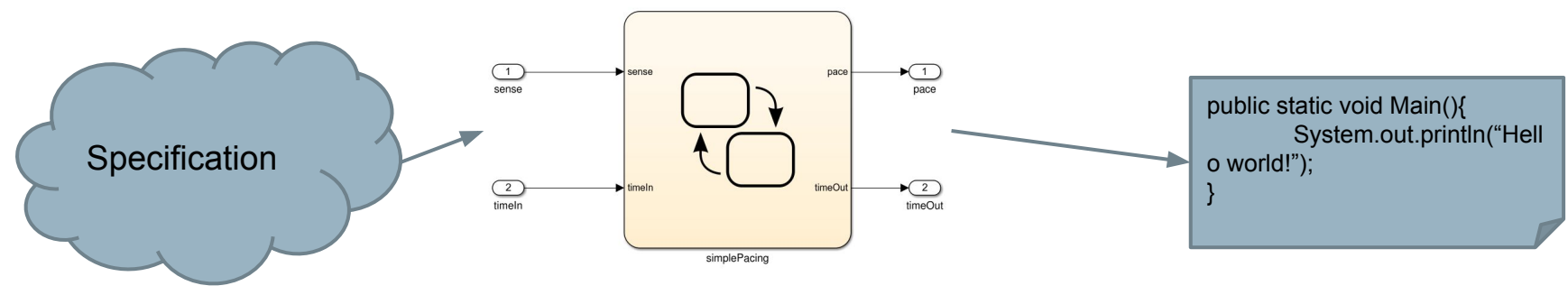

**If** the model satisfies the specification...

**And If** the model is well-formed, consistent, and complete.

**And If** the model accurately represents the program.

If we can show that the model satisfies the requirement, then the program should as well.

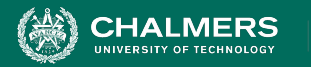

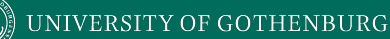

#### **Finite State Verification**

- Express requirements as Boolean formulae.
- Exhaustively search state space of the model for violations of those properties.
- If the property holds proof of correctness
- Contrast with testing no violation might mean bad tests.

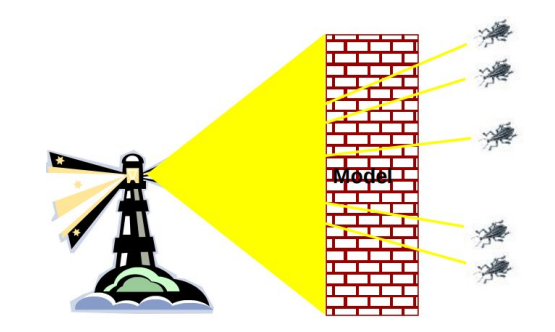

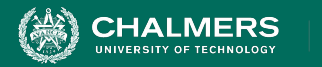

# **Today's Goals**

- Formulating requirements as logical expressions.
	- Introduction to temporal logic.
- Building behavioral models in NuSMV.
- Performing finite-state verification over the model.
	- Exhaustive search algorithms.

 $\mathbf{r}$ 

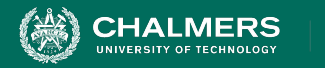

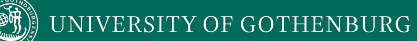

# **Expressing Requirements in Temporal Logic**

 $\bullet \bullet$ 

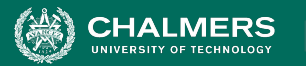

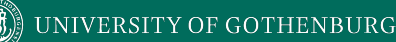

### **Expressing Properties**

- Properties expressed in a formal logic.
	- Boolean expressions, representing facts we asset over execution paths.
	- Expressions contain boolean variables and subexpressions, as well as **temporal operators**.
- Temporal logic ensures that properties hold over execution paths, not just at a single point in time.

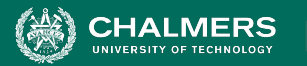

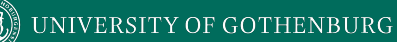

# **Expressing Properties**

- Safety Properties
	- System **never** reaches bad state.
	- **Always** in some good state.
		- "If the traffic light is red, it will always turn green within 10 seconds."
		- "If an emergency vehicle arrives at a red light, it must turn green in the next time step."

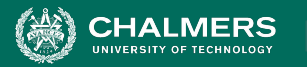

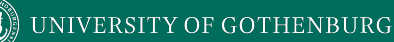

# **Expressing Properties**

- Liveness Properties
	- **Eventually** useful things happen.
	- **Fairness** criteria.
	- Reason over paths of unknown length.
		- "If the light is red, it must eventually become green."
		- "If the package is shipped, it must eventually arrive."
		- "If Player A is taking a turn, Player B must be allowed a turn at some time in the future."

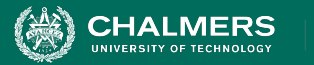

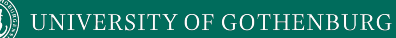

## **Temporal Logic**

- Linear Time Logic (LTL)
	- Reason about events over a single timeline.

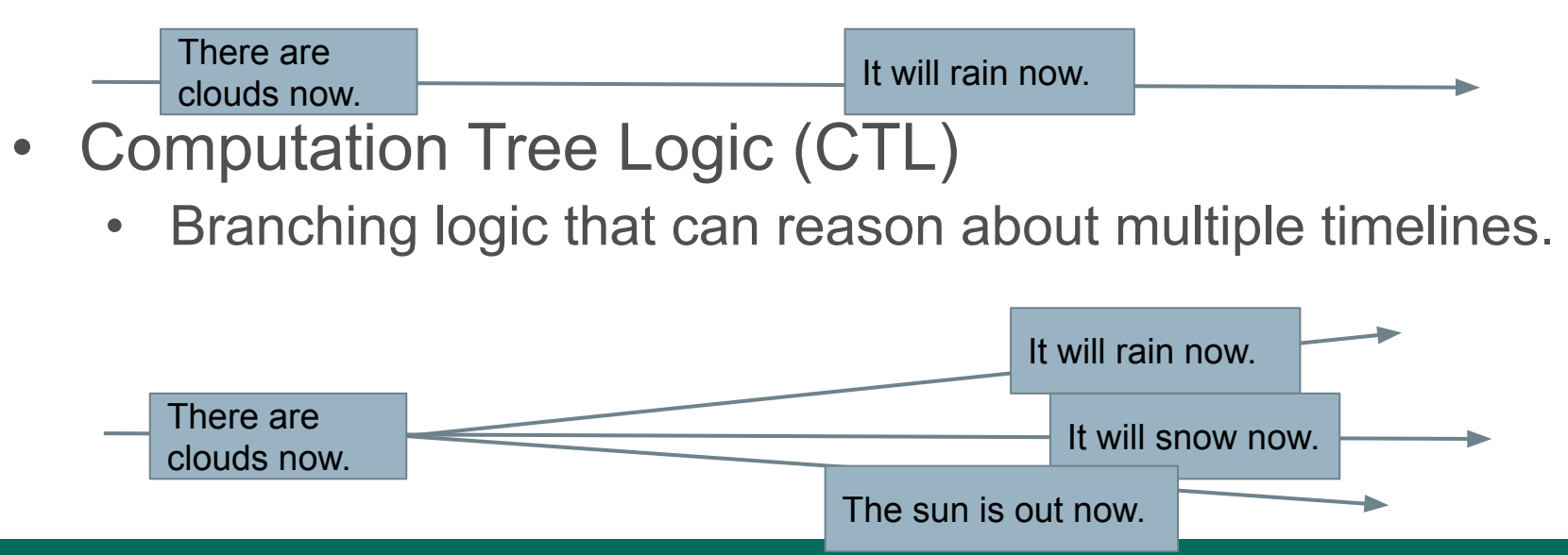

÷۸

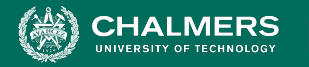

# **Linear Time Logic Formulae**

Formulae written with boolean predicates, logical operators (and, or, not, implication), and operators:

hunger = "I am hungry" burger = "I eat a burger"

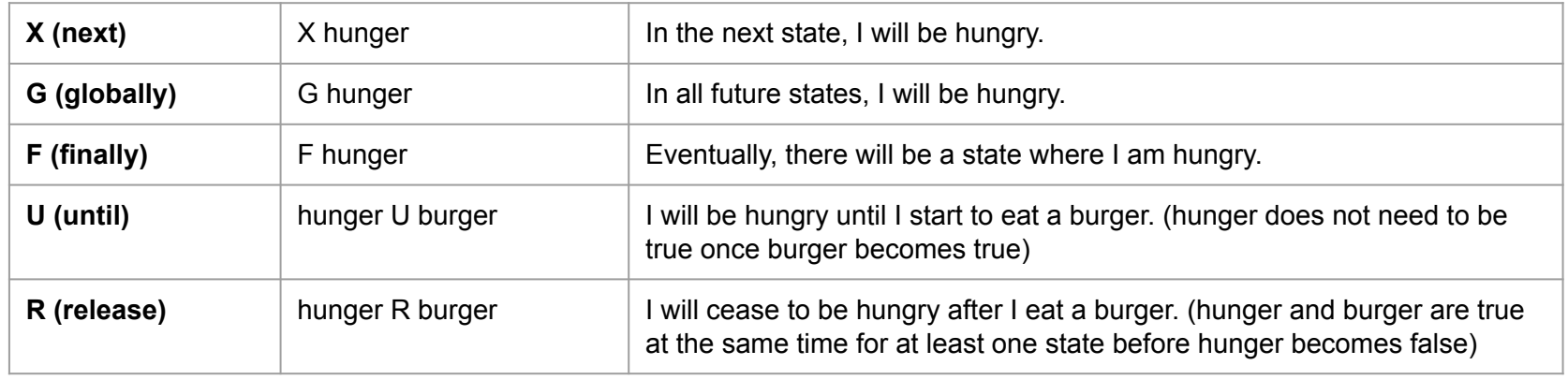

۵Ō

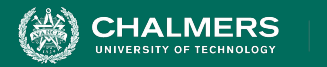

# **LTL Examples**

- **X (next)**  This operator provides a constraint on the next moment in time.
	- (sad && !rich)  $\rightarrow$  X(sad)
	- (hungry && haveMoney) -> X(orderPizza)
- **F (finally)** At some unknown point in the future, this property will be true.
	- (funny && ownCamera) -> F(famous)
	- sad  $\rightarrow$   $F(happy)$
	- (letter==sent) -> F(letter==received)

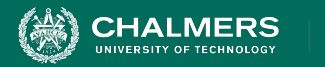

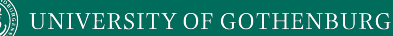

### **LTL Examples**

- **G (globally)** This property must be true forever.
	- winLottery -> G(rich)
- **U (until)** One property must be true until the second becomes true.
	- startLecture -> (talk U endLecture)
	- born -> (alive U dead)
	- requested -> (!replied U acknowledged)

UNIVERSITY OF GOTHENBURG

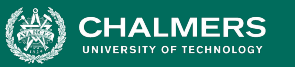

# **More LTL Examples**

requested = action requested received = request received processed = request processed done = action completed

- G (requested -> F (received))
- G (received -> X (processed))
- G (processed  $\rightarrow$  F (G (done)))
	- G (requested -> G (!done)) can never be true.

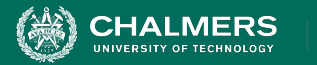

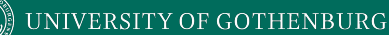

# **More LTL Examples**

requested = action requested received = request received processed = request processed done = action completed

- G (requested -> F (received))
	- **At any point in this timeline**, if the action is requested, the request must eventually be received.
- X (requested -> F (recieved))
	- **• If a request is made in the next step**, it must eventually be received.
	- A request made **now** or **after the next step** does not have this guarantee.

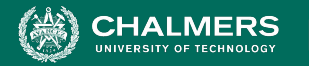

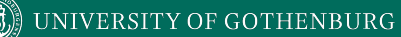

# **Computation Tree Logic Formulae**

#### Combines all-path quantifiers with path-specific quantifiers:

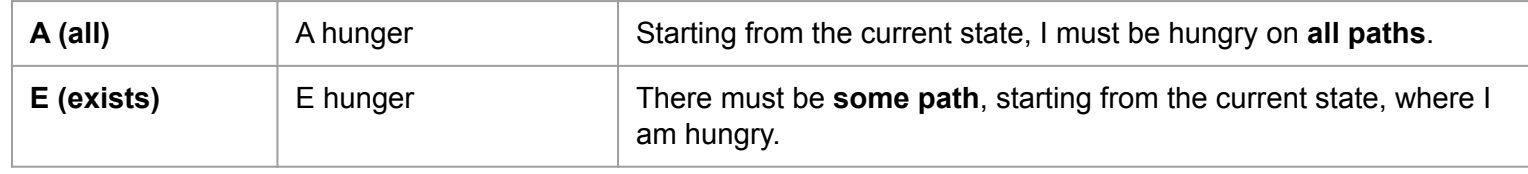

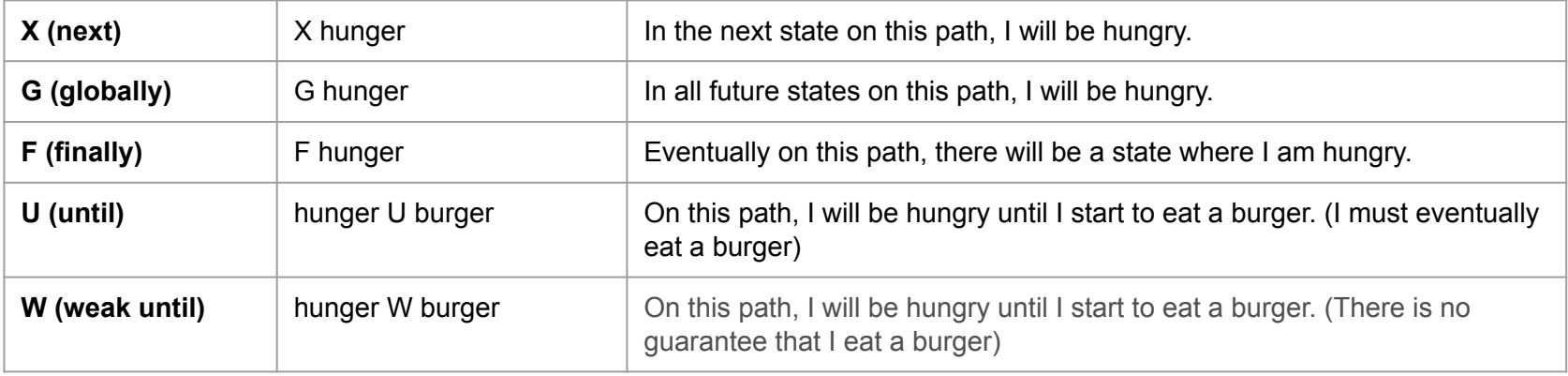

 $\mathbf{r}$ 

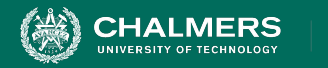

#### **CTL Examples**

chocolate = "I like chocolate." warm = "It is warm."

- AG chocolate
- EF chocolate
- AF (EG chocolate)
- EG (AF chocolate)
- AG (chocolate U warm)
- EF ((EX chocolate) U (AG warm))

UNIVERSITY OF GOTHENBURG

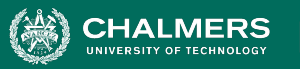

#### **CTL Examples**

- **requested**: a request has been made
- **acknowledged**: request has been acknowledged.
	- AG (requested -> **AF** acknowledged)
		- On all paths, at every state in the path (AG)
		- **If** a *request* is made, then for **all paths starting at that point**, eventually (AF), it must be *acknowledged*.
	- AG (requested -> **EF** acknowledged)
		- On all paths, at every state in the path (AG)
		- If a *request* is made, then for **a subset of paths starting at that point**, eventually (EF), it must be *acknowledged*.

۵Ō

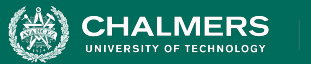

#### **Example - Elevator**

- If the cabin is moving, the direction is up, and it is on floor 3, then it will be at floor 4 next.
	- G (((floor==3) && (status==moving) &&  $(direction == up)) \rightarrow X (floor == 4)$
- If I request the elevator on floor 1, and the cabin is not at that floor, it must eventually reach me (or be broken).
	- AG ((request\_floor1 && floor!=1) -> AF  $(floor=-1$  || status==broken))

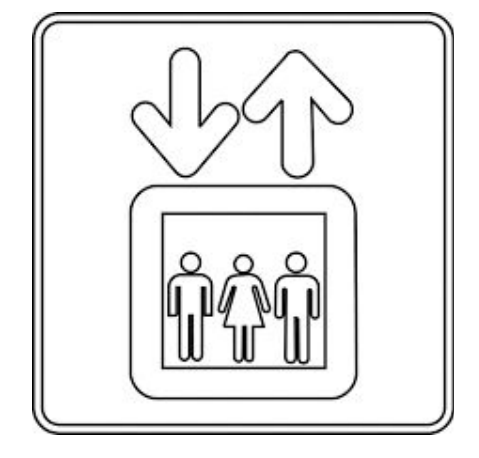

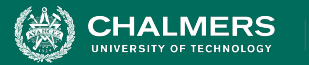

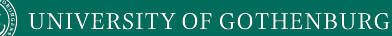

#### **Example - Elevator**

- If the elevator is requested on floor 1, and the cabin is at floor 4, it *could* stop at floor 3 along the way to let passengers in.
	- AG ((request\_floor1 && floor==4) -> **EX** (floor==3 && door==open))
	- Leaves open possibility that the cabin is moving up, could break, could remain at floor 4 longer, no one requested it on floor 3, …

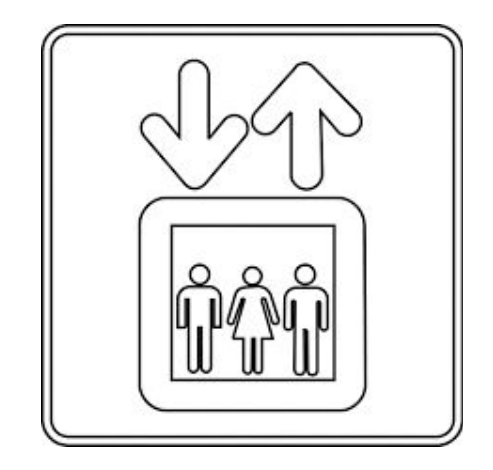

- The door must not be open while cabin moving.
	- G (status==moving -> door==closed)

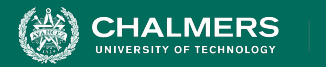

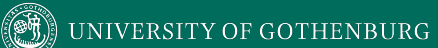

# **Building Models**

 $\bullet \bullet$ 

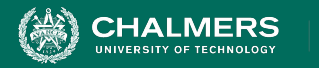

# **Building Models**

- Many different modeling languages.
- Most verification tools use their own language.
- Most map to finite state machines.
	- Define list of variables.
	- Describe how values are calculated.
	- Each "time step", recalculate values of these variables.
	- State is the current values of all variables.

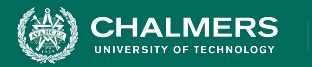

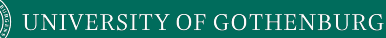

# **Building Models in NuSMV**

- NuSMV is a symbolic model checker.
	- Models written in a basic language, represented using Binary Decision Diagrams (BDDs).
		- BDDs translate concrete states into compact summary states.
		- Allows large models to be processed efficiently.
	- Properties may be expressed in CTL or LTL.
	- If a model may be falsified, it provides a concrete counterexample demonstrating how it was falsified.

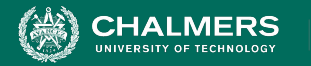

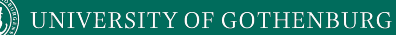

#### **A Basic NuSMV Model**

```
MODULE main
VAR 
      request: boolean; 
                   Models consist of one or more modules, which execute in parallel.
         The state of the model is the current value of all variables.
```

```
 status: {ready, busy};
```

```
ASSIGN 
     init(status) := ready; 
    next(status) := case 
          status=ready & request: busy; 
         status=ready & !request : ready;
          TRUE: {ready, busy}; 
     esac;
SPEC AG(request \rightarrow AF (status = busy))
            Expressions define how the state of each variable can change.
                                     "request" is set randomly. This represents an 
                                     environmental factor out of our control.
                                                 Property we wish to prove over the model.
```
÷۸

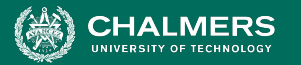

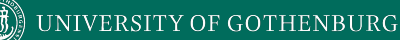

# **Checking Properties**

- Execute from command line: NuSVM <model name>
- Properties that are true are indicated as true.
- If property is false, a counter-example is shown (input violating the property).

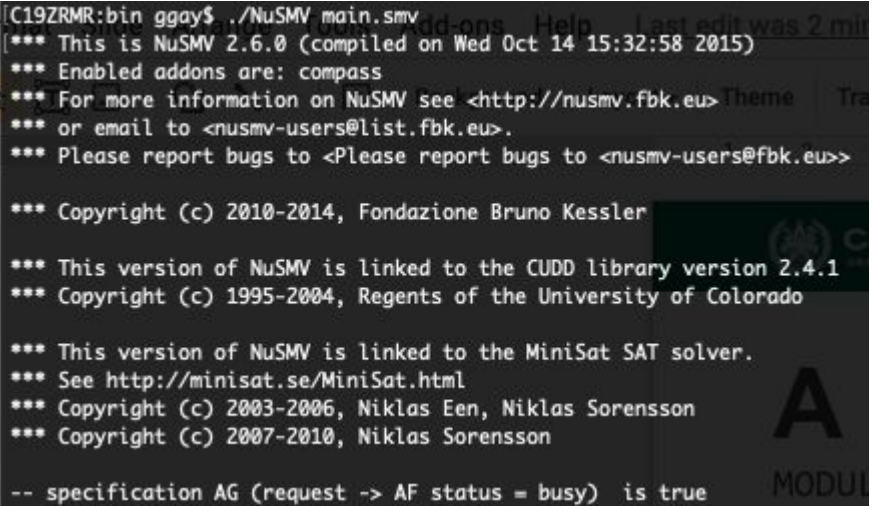

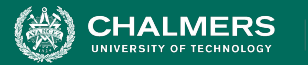

# **Checking Properties**

- New property: AG (status = ready)
- (Obviously not true we set it randomly in the absence of a request)
- Counterexample:

-- specification AG status = ready is false -- as demonstrated by the following execution sequence Trace Description: CTL Counterexample Trace Type: Counterexample  $\rightarrow$  State: 1.1 < $request = FALSE$  $status = ready$  $\rightarrow$  State: 1.2 <status = busy

- In first state, request = false, status = ready.
- We set status randomly for second state (because request was false). It is set to busy, violating property.

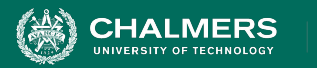

MODULE main

VAR

```
 traffic_light: {RED, YELLOW, GREEN};
    ped_light: {WAIT, WALK, FLASH};
    button: {RESET, SET};
ASSIGN 
     init(traffic_light) := RED; 
     next(traffic_light) := case 
         traffic_light=RED & button=RESET: 
                      GREEN; 
         traffic_light=RED: RED;
         traffic_light=GREEN & button=SET: 
                     {GREEN,YELLOW};
         traffic_light=GREEN: GREEN;
         traffic_light=YELLOW: 
                     {YELLOW, RED};
         TRUE: {RED};
```

```
init(ped\_light) := WAIT;next(ped\_light) := case ped_light=WAIT & 
                    traffic_light=RED: WALK; 
        ped_light=WAIT: WAIT;
        ped_light=WALK: {WALK,FLASH};
        ped_light=FLASH: {FLASH, WAIT};
        TRUE: {WAIT}; 
     esac;
    next(button) := case button=SET & ped_light=WALK: RESET; 
        button=SET: SET;
        button=RESET & traffic_light=GREEN: 
                  {RESET,SET};
        button=RESET: RESET;
        TRUE: {RESET}; 
     esac;
```
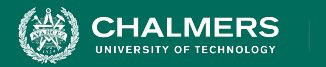

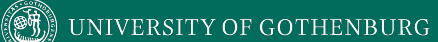

#### **Let's Take a Break**

 $\bullet \bullet$ 

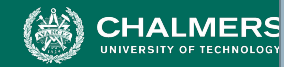

- MODULE main
- Describe a safety property (something does or does not happen at a specific time) and formulate in CTL.
- Describe a liveness property (something eventually happens) and formulate in LTL.

```
 traffic_light: {RED, YELLOW, GREEN};
 ped_light: {WAIT, WALK, FLASH};
 button: {RESET, SET};
```
#### ASSIGN

VAR

```
 init(traffic_light) := RED; 
 next(traffic_light) := case 
     traffic_light=RED & button=RESET: 
                  GREEN; 
     traffic_light=RED: RED;
     traffic_light=GREEN & button=SET: 
                 {GREEN,YELLOW};
     traffic_light=GREEN: GREEN;
     traffic_light=YELLOW: 
                 {YELLOW, RED};
     TRUE: {RED};
```

```
init(ped\_light) := WAIT;next(ped\_light) := case ped_light=WAIT & 
                    traffic_light=RED: WALK; 
        ped_light=WAIT: WAIT;
        ped_light=WALK: {WALK,FLASH};
        ped_light=FLASH: {FLASH, WAIT};
        TRUE: {WAIT}; 
     esac;
    next(button) := case button=SET & ped_light=WALK: RESET; 
        button=SET: SET;
        button=RESET & traffic_light=GREEN: 
                  {RESET,SET};
        button=RESET: RESET;
        TRUE: {RESET}; 
     esac;
```
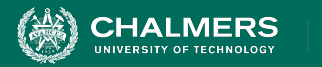

# **Activity - Example**

- Safety Property
	- A bad thing never happens, or a good thing happens at a specific time.
- The pedestrian light cannot indicate that I should walk when the traffic light is green.
	- This is a safety property. We are saying that this should NEVER happen.
	- AG (pedestrian light = walk  $\rightarrow$  traffic light != green)

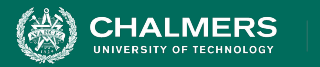

# **Activity - Example**

- Liveness Property
	- **Eventually** useful things happen.
- G (traffic light = RED & button = RESET
	- $\rightarrow$  F (traffic light = green))
		- If the light is red, and the button is reset, then eventually, the light will turn green.
		- This is a liveness property, as we assert that something will eventually happen.

 $\mathbf{r}$ 

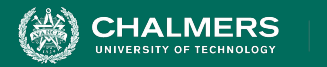

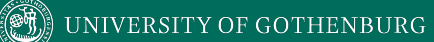

# **Proving Properties Over Models**

 $\bullet \bullet$ 

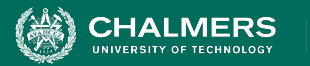

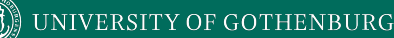

## **Proving Properties**

- Search state space for property violations.
- Violations give us counter-examples
	- Path that demonstrates the violation.
	- (useful test case)
- Implications of counter-example:
	- **Property is incorrect.**
	- Model does not reflect expected behavior.
	- Real issue found in the system being designed.

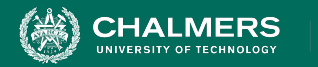

# **Test Generation from FS Verification**

- We can also take properties and **negate** them.
	- Called a "trap property" we assert that a property can never be met.
- Shows one way the property can be met.
- Can be used as a test for the real system.
	- Demonstrate that final system meets specification.

UNIVERSITY OF GOTHENBURG

#### **Exhaustive Search**

**HALMERS** 

- Algorithms examine all execution paths through the state space.
- Major limitation state space explosion.
	- Limit number of variables and possible values to control state space size.

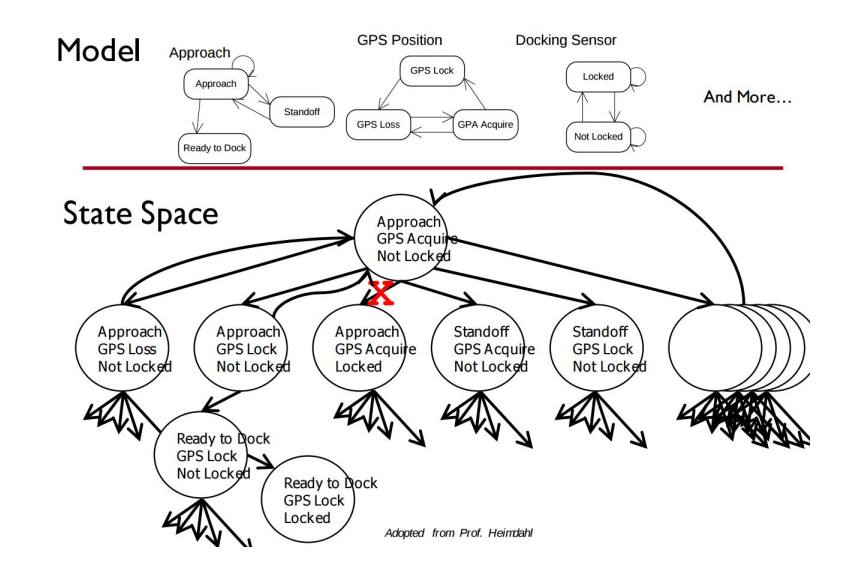

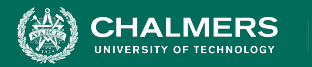

## **Search Based on SAT**

- Express properties in **conjunctive normal form**:
	- $f = (!x2 \mid | x5)$  &  $(x1 \mid | x3 \mid | x4)$  & &  $(x4 || \cdot x5)$  &  $(x1 || x2)$
- Examine reachable states and choose a transition based on how it affects the CNF expression.
	- If we want  $x2$  to be false, choose a transition that imposes that change.
- Continue until CNF expression is satisfied.

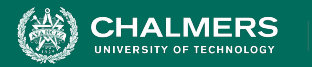

# **Boolean Satisfiability (SAT)**

- Find assignments to Boolean variables  $X_1, X_2, ..., X_n$ that results in expression  $φ$  evaluating to true.
- Defined over expressions written in **conjunctive normal form**.

$$
\bullet \quad \phi = (X_1 \lor \neg X_2) \land (\neg X_1 \lor X_2)
$$

- (X<sub>1</sub> ∨  $\neg$ X<sub>2</sub>) is a **clause**, made of variables,  $\neg$ , ∨
- Clauses are joined with ∧

UNIVERSITY OF GOTHENBURG

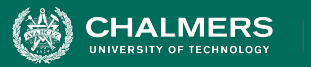

# **Boolean Satisfiability**

- Find assignment to  $X_1, X_2, X_3, X_4, X_5$  to solve •  $(\neg X_2 \lor X_5) \land (X_1 \lor \neg X_3 \lor X_4) \land (X_4 \lor \neg X_5) \land (X_1 \lor \neg X_6)$  $\mathsf{X}_{2}^{\phantom{\dag}}$ )
- One solution: 1, 0, 1, 1, 1
	- $(\neg X_2 \lor X_5) \land (X_1 \lor \neg X_3 \lor X_4) \land (X_4 \lor \neg X_5) \land (X_1 \lor \neg X_6)$  $X_2$
	- (¬0 ∨ 1) ∧ (1 ∨¬1 ∨1) ∧ (1 ∨ ¬1) ∧ (1 ∨ 0)
	- (1) ∧ (1) ∧ (1) ∧ (1)
	- 1

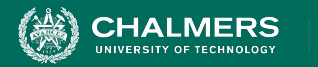

# **Branch & Bound Algorithm**

- Set variable to true or false.
- Apply that value.
- Does value satisfy the clauses that it appears in?
	- If so, assign a value to the next variable.
	- If not, backtrack (bound) and apply the other value.
- Prunes branches of the boolean decision tree as values are applied.

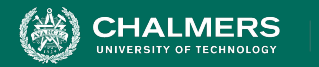

#### $\parallel$  UNIVERSITY OF GOTHENBURG

#### **Branch & Bound Algorithm**

 $\varphi$  = ( $\neg$ x2  $\vee$  x5)  $\wedge$  (x1  $\vee$   $\neg$ x3  $\vee$  x4)  $\wedge$  (x4  $\vee$   $\neg$ x5)  $\wedge$  (x1  $\vee$ x2)

- 1. **Set x1 to false.** φ = (¬x2 ∨ x5) ∧ (**0** ∨ ¬x3 ∨ x4) ∧ (x4 ∨ ¬x5) ∧ (**0** ∨ x2)
- 2. **Set x2 to false.**

φ = (**1** ∨ x5) ∧ (**0** ∨ ¬x3 ∨ x4) ∧ (x4 ∨ ¬x5) ∧ (**0** ∨ **0**)

3. **Backtrack and set x2 to true.**

φ = (**0** ∨ x5) ∧ (**0** ∨ ¬x3 ∨ x4) ∧ (x4 ∨ ¬x5) ∧ (**0** ∨ **1**)

 $\ddot{\bullet}$ 

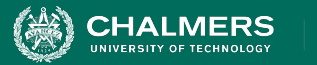

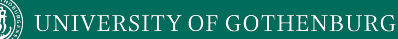

# **DPLL Algorithm**

- Set a variable to true/false.
	- Apply that value to the expression.
	- Remove all satisfied clauses.
	- If assignment does not satisfy a clause, then remove that variable from that clause.
	- If this leaves any **unit clauses** (single variable clauses), assign a value that removes those next.
- Repeat until a solution is found.

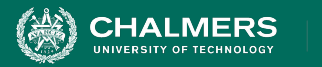

### **DPLL Algorithm**

 $\varphi$  = ( $\neg x2 \lor x5$ )  $\land$  (x1  $\lor \neg x3 \lor x4$ )  $\land$  (x4  $\lor \neg x5$ )  $\land$  (x1  $\lor$ x2)

- 1. **Set x2 to false.**
	- φ = (¬**0** ∨ x5) ∧ (x1 ∨ ¬x3 ∨ x4) ∧ (x4 ∨ ¬x5) ∧ (x1 ∨ **0**)  $\varphi = (x1 \lor \neg x3 \lor x4) \land (x4 \lor \neg x5) \land (x1)$
- 2. **Set x1 to true.**

$$
\varphi = (1 \vee \neg x3 \vee x4) \wedge (x4 \vee \neg x5) \wedge (1)
$$
  
 
$$
\varphi = (x4 \vee \neg x5)
$$

3. **Set x4 to false, then x5 to false.**

$$
\varphi = (\mathbf{0} \vee \neg x5) \n\varphi = (\neg \mathbf{0})
$$

UNIVERSITY OF GOTHENBURG

# **Model Refinement**

**HALMERS** 

- Must balance precision with efficiency.
	- Models that are too simple introduce failure paths that may not be in the real system.
	- Complex models may be infeasible due to resource exhaustion.

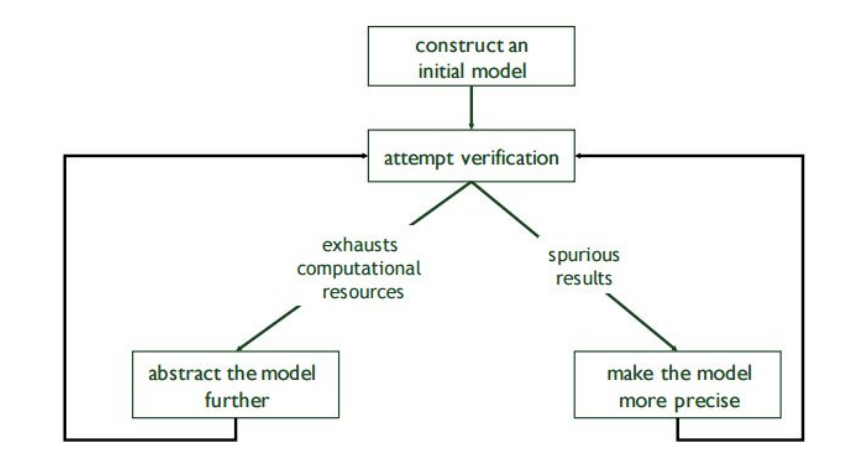

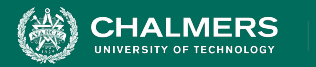

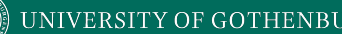

## **Who Uses This Stuff?**

- Used heavily in **safety-critical** development.
	- Verifies certain complex, critical functions.
	- Used extensively in automotive, aerospace, medical.
- Used to verify security policies, stateful behaviors.
	- Amazon Web Services
- Not used for all functionality.
	- Time-consuming, requires additional effort.

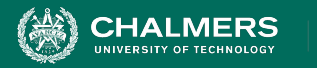

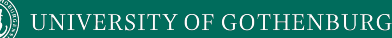

#### **We Have Learned**

- We can perform verification by creating models of function behavior and proving that the requirements hold over the model.
	- To do so, express requirements as logical formulae written in a temporal logic.
	- Finite state verification exhaustively searches the state space for violations of properties.
	- Presents counter-examples showing properties are violated.

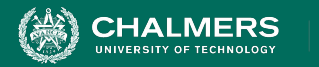

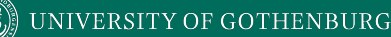

#### **We Have Learned**

- By performing this process, we can gain confidence that the system will meet the specifications.
- Can also generate test cases to demonstrate that properties hold over the final system.
	- Negate a property, the counter-example shows that the property can be met.
	- Execute the input from the counter-example on the real system - should give the same result!

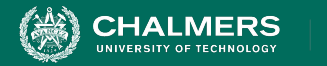

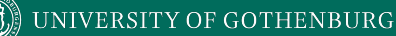

#### **Next Time**

- Exercise Session: Finite-State Verification
- Lec 15: Testing (Anna Lundberg and Karolina Hawker, TIBCO) and Quality (Vard Antinyan, Volvo Cars) in industry.
- Lec 16: Course Review (Practice Exam)
	- **• Lec 16 on Zoom See Canvas**

۵Ō

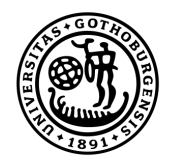

#### **UNIVERSITY OF GOTHENBURG**

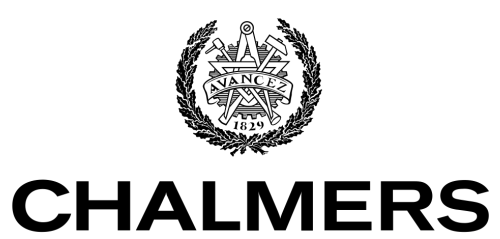

UNIVERSITY OF TECHNOLOGY